# **How to Make Google Love Your Website: The Ultimate Guide**

#### **[Super Simple SEO: How to make Google LOVE your](https://preface.bccbooking.com/read-book.html?ebook-file=eyJjdCI6Ill0YWRLcFVLV3hidEo3YlNlN1JvWmJEWG1FbjRmUjlqSkVNMVdUVVpteUNlbnFiTUtSVlJ0VkxhcFJ3UEM5bmlRVmt0RFNcL2RzVW45MEZ5Y0RNcG5iRXoyeEROS212b2t3ZTJkZU1yTHJlSm5JZzcwdDJCOWdDdFRUVjAzRTBGVGJBaTdBVmU3OWVTeW5kTnBOeW16Qk1zXC9rRkQxOG5uMlRKeDZEdkpQWXN3Vk9WeWcxbXBsMTc3bU1oTGhaXC9kRiIsIml2IjoiNGZiNjJlZmU4Y2YwNjA5NDNjNjZlZTU1M2ZiMzEwZGMiLCJzIjoiZDMzYjRmYTRmYmYyMzlkMSJ9)**

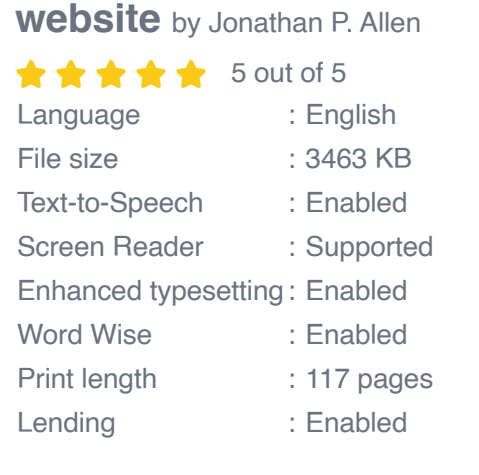

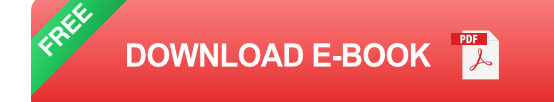

If you're a website owner, you know that ranking well in Google is essential for driving traffic and leads. But how do you make Google love your website? It's not as difficult as you might think.

In this comprehensive guide, we'll cover everything you need to know about optimizing your website for Google, from keyword research to link building. By following these best practices, you can improve your chances of ranking higher in search results and getting more organic traffic.

#### **1. Keyword Research**

The first step to optimizing your website for Google is to do your keyword research. This means finding the keywords and phrases that people are

searching for when they're looking for information, products, or services related to your business.

There are a number of different tools you can use to do keyword research, including Google Keyword Planner, Ahrefs, and SEMrush. Once you've found a few good keywords, you can start to incorporate them into your website's content, title tags, and meta descriptions.

**Tip:** When you're ng your keyword research, be sure to think about the search intent of your target audience. What are they trying to accomplish when they search for a particular keyword? Are they looking for information, trying to buy something, or something else?

#### **2. On-Page Optimization**

Once you've done your keyword research, you need to start optimizing your website's on-page elements. This includes things like your website's code, content, and structure.

Here are some of the most important on-page optimization factors:

- **Title tags:** Your title tags should be descriptive and keyword-rich. They should accurately reflect the content of your page and be no longer than 60 characters.
- **Meta descriptions:** Your meta descriptions should be concise and ú. informative. They should provide a brief overview of your page's content and be no longer than 160 characters.
- **Headings:** Your headings should be clear and keyword-rich. They ú. should help to structure your page's content and make it easy for users

to skim.

- **Content:** Your content should be high-quality and relevant to your a. target audience. It should be well-written and keyword-rich. It should be easy for users to read and understand.
- **Images:** Your images should be relevant to your content and be a. keyword-rich. They should be optimized for web use and be no larger than necessary.
- **Code:** Your website's code should be clean and efficient. It should be  $\blacksquare$ free of errors and be as lightweight as possible.

**Tip:** It's important to focus on creating high-quality content that is relevant to your target audience. Don't try to stuff your content with keywords. Google can penalize your website for keyword stuffing.

#### **3. Link Building**

Link building is one of the most important factors in Google's ranking algorithm. It's the process of getting other websites to link to your website. Links from high-quality websites can help to improve your website's authority and trust.

There are a number of different ways to build links, including:

- **Guest blogging:** Write guest posts for other websites in your industry. a.
- **Directory submissions:** Submit your website to relevant directories.  $\blacksquare$
- **Social media:** Share your content on social media and encourage a. others to link to it.

**Broken link building:** Find broken links on other websites and offer to ú. replace them with links to your website.

**Tip:** When you're building links, focus on quality over quantity. A few links from high-quality websites are worth more than hundreds of links from lowquality websites.

### **4. Technical SEO**

Technical SEO refers to the technical aspects of your website that can affect your rankings. This includes things like your website's speed, security, and mobile-friendliness.

Here are some of the most important technical SEO factors:

- **Website speed:** Your website should be fast and easy to load. Google prefers websites that load in under 2 seconds.
- **Website security:** Your website should be secure and free of malware. Google penalizes websites that are not secure.
- **Mobile-friendliness:** Your website should be mobile-friendly. Google a. prefers websites that are easy to use on mobile devices.

**Tip:** You can use Google's PageSpeed Insights tool to test your website's speed and get recommendations on how to improve it.

#### **5. Local SEO**

If you have a local business, you need to optimize your website for local SEO. This will help your website rank higher in local search results and get more traffic from local customers.

Here are some of the most important local SEO factors:

- **Google My Business:** Create a Google My Business listing and make m. sure it's complete and up to date.
- **Citations:** Get your business listed in local directories and websites.  $\blacksquare$
- **Reviews:** Encourage your customers to leave reviews for your  $\mathbf{u}$ business on Google and other review websites.

**Tip:** You can use Google's Local SEO Checker to see how well your website is optimized for local SEO.

#### **6. Content Marketing**

Content marketing is a great way to attract new customers and improve your website's ranking in search results. By creating high-quality content that is relevant to your target audience, you can establish yourself as an authority in your industry and build trust with potential customers.

Here are some of the benefits of content marketing:

- **Increased website traffic:** Content marketing can help you attract new customers and increase your website traffic.
- **Improved search rankings:** Content marketing can help you improve  $\mathbf{u}$ your website's ranking in search results.
- **Established you as an authority:** By creating high-quality content, a. you can establish yourself as an authority in your industry and build trust with potential customers.

**Tip:** Don't forget to promote your content on social media and other channels to reach a wider audience.

#### **7. Social Media Marketing**

Social media marketing is a great way to connect with potential customers and promote your website. By creating engaging content and posting it on social media, you can drive traffic to your website and improve your brand awareness.

Here are some of the benefits of social media marketing:

- **Increased website traffic:** Social media marketing can help you drive traffic to your website.
- **Improved brand awareness:** Social media marketing can help you  $\mathbf{u}$ improve your brand awareness and reach a wider audience.
- **Increased leads and sales:** Social media marketing can help you  $\mathbb{R}^2$ increase leads and sales.

**Tip:** Be sure to post regularly and interact with your followers on social media.

#### **8. Paid Advertising**

Paid advertising can be a great way to quickly increase your website's traffic and generate leads. By running paid ads on platforms like Google AdWords and Facebook Ads, you can reach a larger audience and promote your website to people who are interested in

#### **[Super Simple SEO: How to make Google LOVE your](https://preface.bccbooking.com/read-book.html?ebook-file=eyJjdCI6Ill0YWRLcFVLV3hidEo3YlNlN1JvWmJEWG1FbjRmUjlqSkVNMVdUVVpteUNlbnFiTUtSVlJ0VkxhcFJ3UEM5bmlRVmt0RFNcL2RzVW45MEZ5Y0RNcG5iRXoyeEROS212b2t3ZTJkZU1yTHJlSm5JZzcwdDJCOWdDdFRUVjAzRTBGVGJBaTdBVmU3OWVTeW5kTnBOeW16Qk1zXC9rRkQxOG5uMlRKeDZEdkpQWXN3Vk9WeWcxbXBsMTc3bU1oTGhaXC9kRiIsIml2IjoiNGZiNjJlZmU4Y2YwNjA5NDNjNjZlZTU1M2ZiMzEwZGMiLCJzIjoiZDMzYjRmYTRmYmYyMzlkMSJ9)**

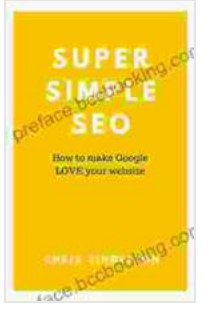

**website** by Jonathan P. Allen

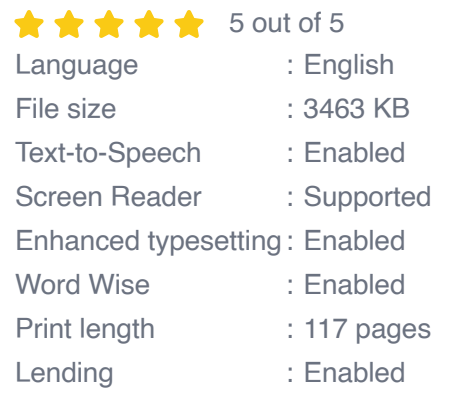

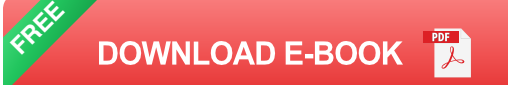

#### **IELTS Speaking**

**The Most Comprehensive Guide** 

# ics & key vocat

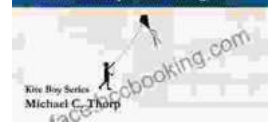

## **[Master IELTS Speaking: The Ultimate Guide to](https://preface.bccbooking.com/full/e-book/file/Master%20IELTS%20Speaking%20The%20Ultimate%20Guide%20to%20Success.pdf) Success**

Kickstart Your IELTS Journey with the Most Comprehensive Guide Are you preparing for the IELTS exam but feeling overwhelmed by the Speaking section?...

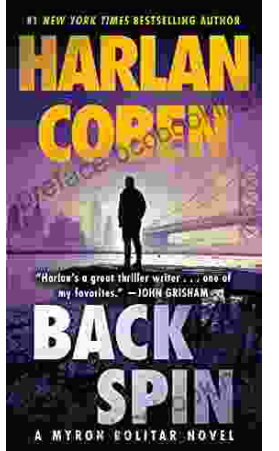

## **[Back Spin: A Thrilling Myron Bolitar Novel](https://preface.bccbooking.com/full/e-book/file/Back%20Spin%20A%20Thrilling%20Myron%20Bolitar%20Novel.pdf)**

Get ready to embark on a heart-pounding journey with the enigmatic Myron Bolitar, a former sports agent turned shrewd private investigator, in Harlan Coben's...